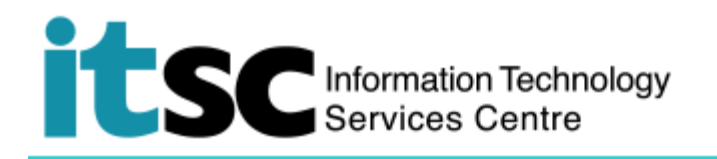

## 在 Mac 上連接/使用 CUHK1x Wi-Fi 服務

(本用戶指南適用於 OS X 10.7 或更高版本)

**目錄**

**A. 檢測 CUHK1x 的 Wi-Fi 信號並連接到 [CUHK1x......................................................](#page-0-0) 1**

## <span id="page-0-0"></span>**A. 檢測 CUHK1x 的 Wi-Fi 信號並連接到 CUHK1x**

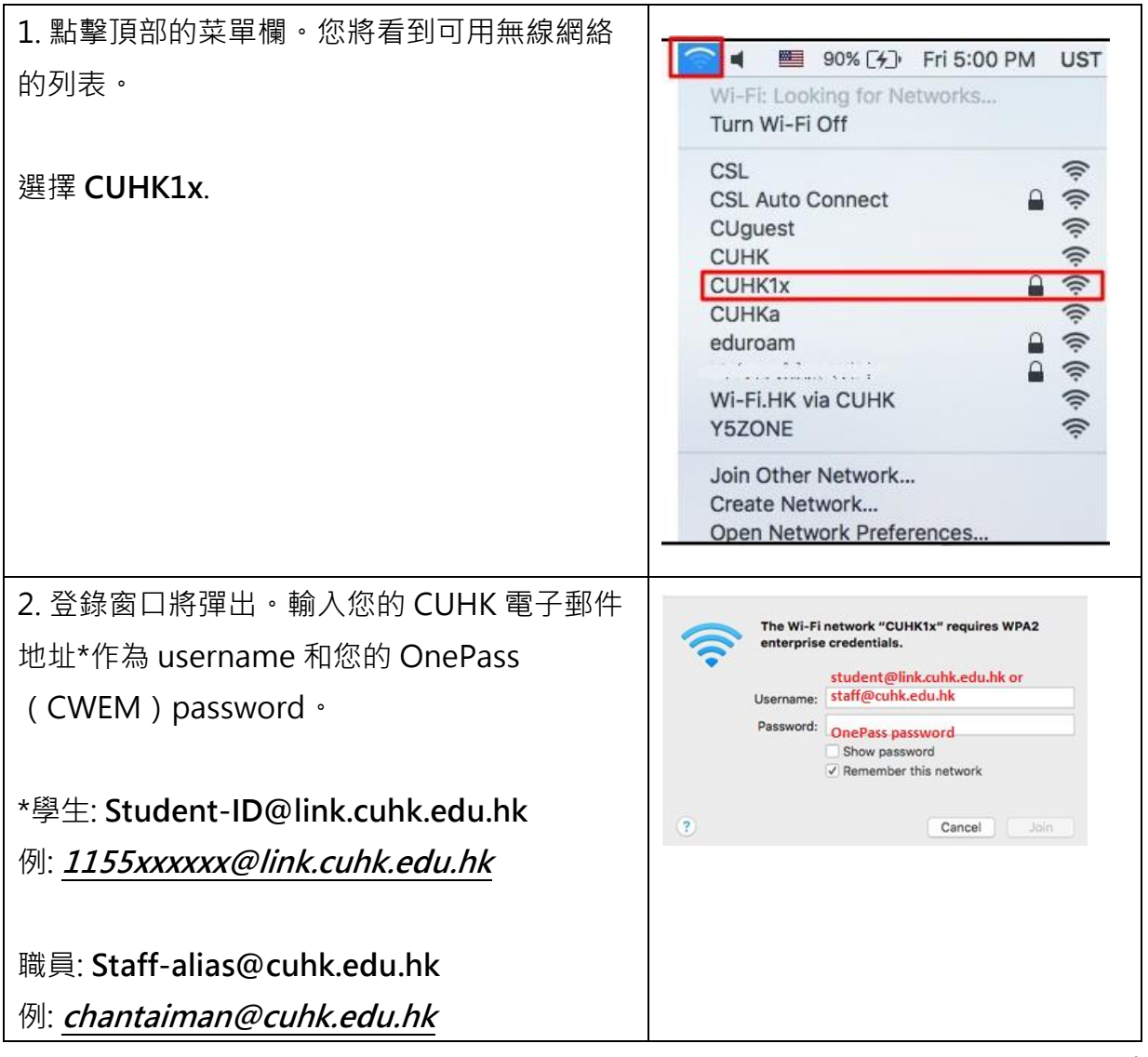

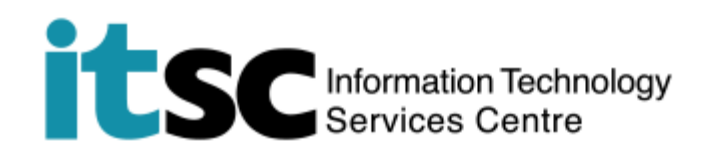

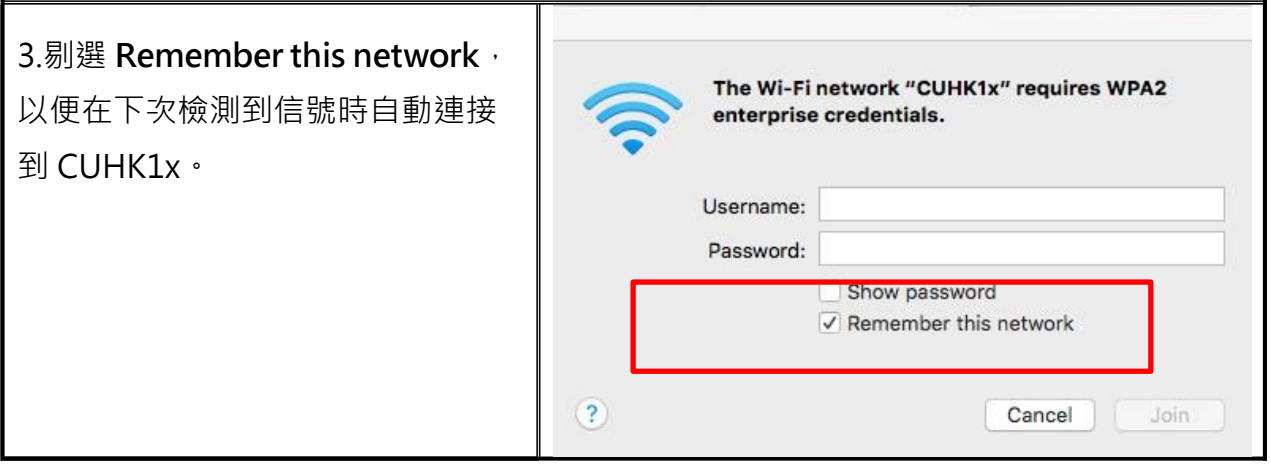

**編寫:** 資訊科技服務處用戶支援小組

**上次更新:** 2018 年 5 月 23 日

[香港中文大學](http://www.cuhk.edu.hk/chinese/index.html) [資訊科技服務處版](http://www.cuhk.edu.hk/itsc/chinese/index-en.html)權所有 © 2018